## Bits and Bytes

In a BIT (binary digit) we can store only: *zero* (0) or *one* (1) We call this digital or binary data.

In a BYTE (8 Bits) we can store also only binary data (0 or 1). By defining a CODE we can represent all possible characters. In one BYTE

we can store up to  $2^8$  =  $256$ different characters.

(A little Math; the base of the system is 2 digits, you have 8 positions, so you have 2 to the power of  $8 = 256$ possibilities!) Bit can

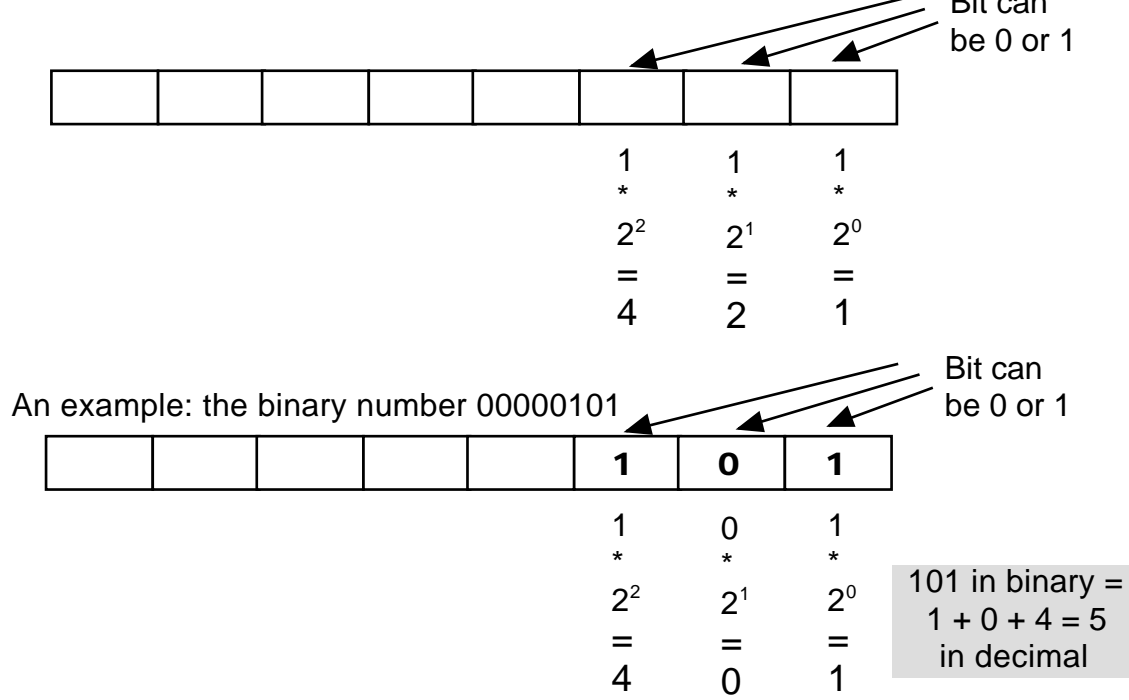

## CODED DATA

In America they defined an international code, which could be used all over the world. It's called the ASCII-table. (American Standard Code for Information Interchange).

It works simular to this:

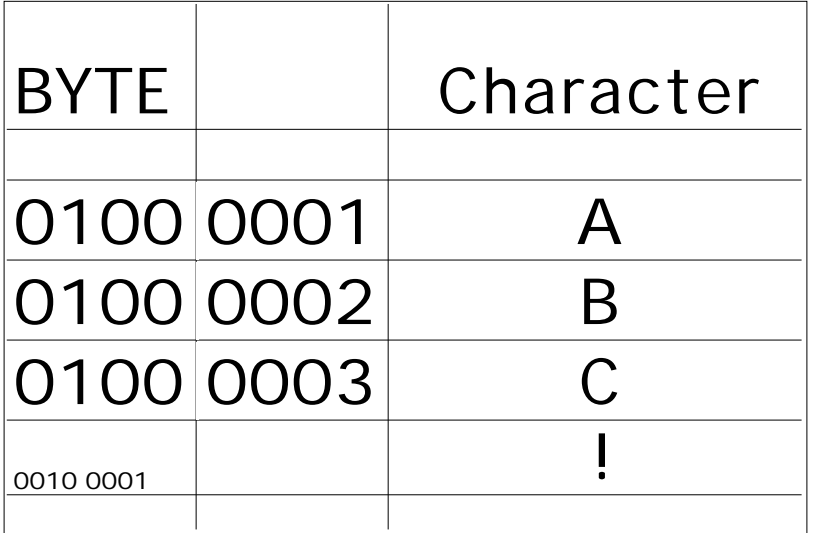

All numbers and special characters (like  $:$  > + etc.) have their own ASCII-code.

In this way, the computer can work with characters and numbers.

## Bits and Bytes

BIT

contains 0 or 1

**BYTF** 

can store:

- a character
- a number (real or integer)
- a computer instruction
- a memory address
- a (bit of) sound / video

The computer (in fact the CPU) works with the bytes. Of course it needs to be told if the zero's and one's are representing an ASCIIcharacter, a number, an instruction or an address (or sound, video . . .)

0011 0000 could be:

- the character: 0
- the number: 48
- the instruction: add 2 numbers
- 

- 
- the address: sector 2, track 6